## Package 'CHFF'

May 26, 2016

<span id="page-0-0"></span>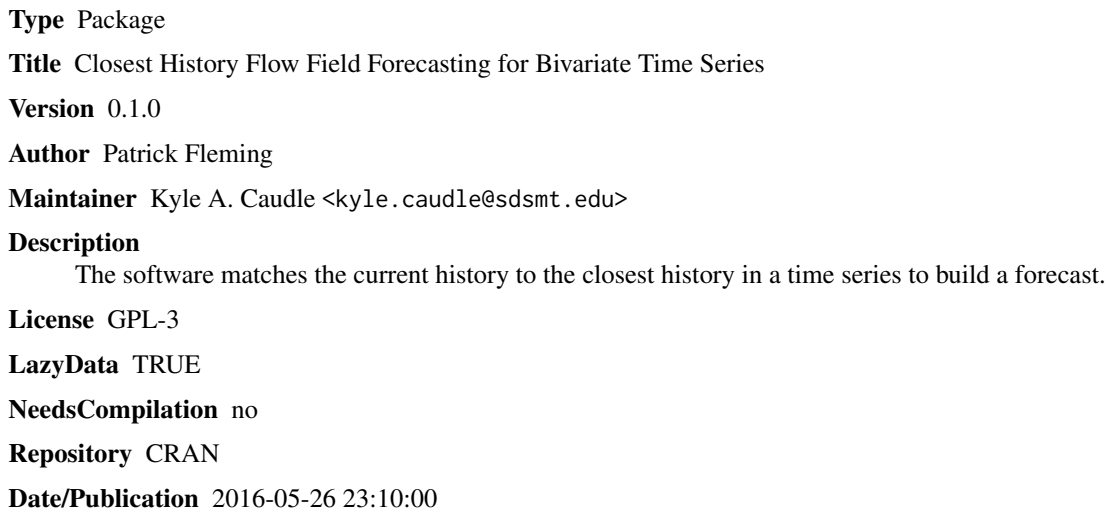

### R topics documented:

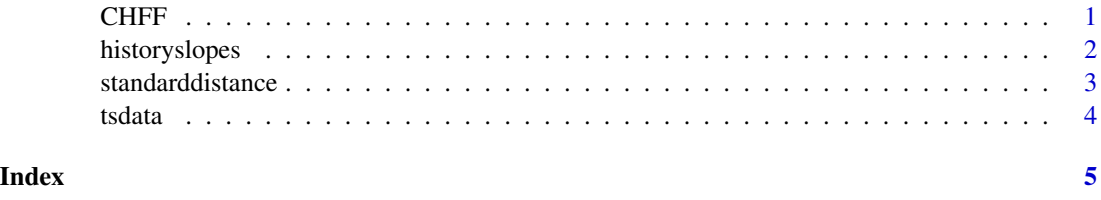

CHFF *Closest History Flow Field Forecasting for Bivariate Time Series*

### Description

Matches the current history with the "closest" history for a given time series. A forecast will be based on what happened after the "closest" history was observed.

#### <span id="page-1-0"></span>Usage

CHFF(data,num,step)

#### Arguments

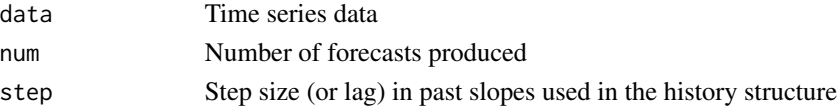

#### Value

Prints the (x,y) forecast values and provides a plot

#### Author(s)

Patrick Fleming

#### References

Caudle, KA, Fleming, PS, Frey, MR and Brubaker, N. "Next Generation of Flow Field Forecasting", Proceedings of the Joint Statistical Meetings of the American Statistical Association, Seattle, WA., 8 August-13 August (2015).

Frey, Michael R., and Kyle A. Caudle. "Flow field forecasting for univariate time series." Statistical Analysis and Data Mining (2013).

#### Examples

data(tsdata) # Load time series data int R CHFF(tsdata,10,3)

historyslopes *History of Slopes*

#### Description

Extracts the history space for a given time series

#### Usage

```
historyslopes(x,y,step,ave)
```
#### Arguments

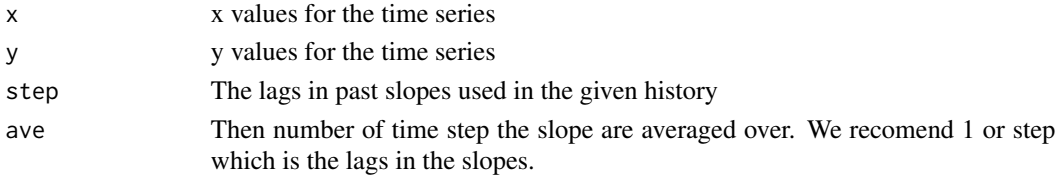

#### <span id="page-2-0"></span>standarddistance 3

#### Value

Returns the history space in matrix form 16X(datalength-7\*step), with the most recent history at the bottom.

#### Author(s)

Patrick Fleming

#### References

Caudle, KA, Fleming, PS, Frey, MR and Brubaker, N. "Next Generation of Flow Field Forecasting", Proceedings of the Joint Statistical Meetings of the American Statistical Association, Seattle, WA., 8 August-13 August (2015).

Frey, Michael R., and Kyle A. Caudle. "Flow field forecasting for univariate time series." Statistical Analysis and Data Mining (2013).

#### Examples

data(tsdata) # Load time series data int R CHFF(tsdata,10,3)

standarddistance *Calculates Standard Distance Score*

#### Description

For each history we calculate the standard distance score between the current history and all histories

#### Usage

standarddistance(char,History,hlength)

#### Arguments

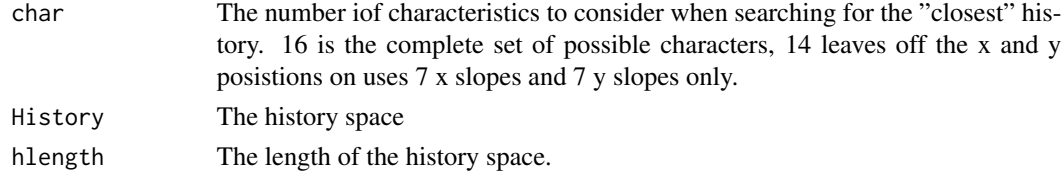

#### Value

Returns the winning Score, the structures used in the winning score, and the winning history

#### Author(s)

Patrick Fleming

#### <span id="page-3-0"></span>References

Caudle, KA, Fleming, PS, Frey, MR and Brubaker, N. "Next Generation of Flow Field Forecasting", Proceedings of the Joint Statistical Meetings of the American Statistical Association, Seattle, WA., 8 August-13 August (2015).

Frey, Michael R., and Kyle A. Caudle. "Flow field forecasting for univariate time series." Statistical Analysis and Data Mining (2013).

#### Examples

data(tsdata) # Load time series data int R CHFF(tsdata,10,3)

tsdata *Time Series Data for Testing*

#### Description

A simulated time series data model generates trajectories in a two-dimensional space. Generated trajectories are composed of 20-observation cycles, each cycle with four quarter-ellipse segments of five observations.

#### Usage

data(tsdata)

#### Value

Provides user data to run as an example

#### Author(s)

Patrick Fleming

#### References

Caudle, KA, Fleming, PS, Frey, MR and Brubaker, N. "Next Generation of Flow Field Forecasting", Proceedings of the Joint Statistical Meetings of the American Statistical Association, Seattle, WA., 8 August-13 August (2015).

Frey, Michael R., and Kyle A. Caudle. "Flow field forecasting for univariate time series." Statistical Analysis and Data Mining (2013).

#### Examples

data(tsdata) # Load time series data int R

# <span id="page-4-0"></span>Index

∗Topic Forecasting CHFF, [1](#page-0-0) ∗Topic Time Series CHFF, [1](#page-0-0) ∗Topic \textasciitildekwd1 historyslopes, [2](#page-1-0) standarddistance, [3](#page-2-0) tsdata, [4](#page-3-0) ∗Topic \textasciitildekwd2 historyslopes, [2](#page-1-0) standarddistance, [3](#page-2-0) tsdata, [4](#page-3-0)

CHFF, [1](#page-0-0)

historyslopes, [2](#page-1-0)

standarddistance, [3](#page-2-0)

tsdata, [4](#page-3-0)